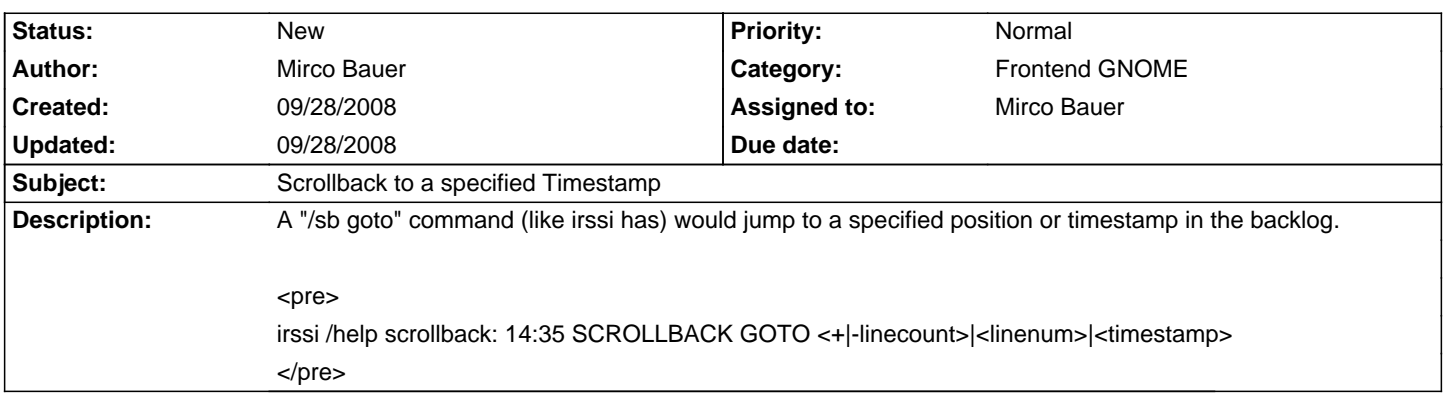

## **Smuxi - Feature # 127: Scrollback to a specified Timestamp**

**History**